## **strvker**

# Introducing Stryker's new **IIS Concierge program**

### **When you're ready to move forward, we're here to help.**

At Stryker, we know the investigator-initiated studies (IIS) process can be time-consuming. That's why we developed the IIS Concierge program.

Designed to provide administrative assistance to physicians submitting or conducting studies through research grants from Stryker, the program offers real-time, one-on-one assistance with the following steps in the IIS process:

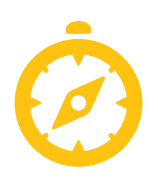

**Navigating the research grant process, including grant submissions**

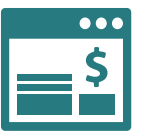

**Submitting of invoices for payment**

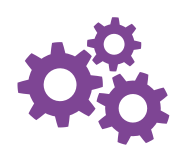

**Receiving logistical support**

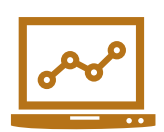

**Entering data in Stryker's portal**

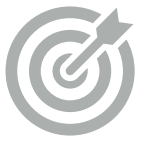

**Updating key milestones**

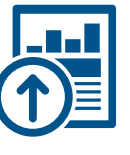

**Uploading final reports and study data to portal\***

## **Let's get in touch!**

To speak directly with an IIS Concierge representative:

Call toll-free: +1 844 818 5716 Monday - Friday, 8 a.m. - 4 p.m. PST

If you have a question or request outside our live assistance hours, we invite you to leave a detailed message and a Medical Affairs rep will return your call promptly, usually the same day or within one business day.

You can also email our IIS Concierge: SNVmedicalaffairs@stryker.com

\* The IIS Concierge is part of Stryker's Neurovascular Medical Affairs group and has no affi liation with Sales or Marketing. The IIS Concierge will not assist with drafting of concepts, protocols or study data, or discuss potential interest in concepts. All information provided in research grant submissions must belong solely to the investigator. Stryker does not guarantee that grant applications submitted to the IIS portal will receive funding.

# **Prefer to do it yourself?**

### **We can still make the IIS process easier for you.**

Stryker's commitment to advancing IIS research goes beyond our Concierge program. We're here to help with useful information and resources to make the research grant application and submission process simple, convenient and efficient.

#### **We know you have questions. Here are a few answers to get the process started and keep your study moving forward.**

#### How do I begin the research grant application process?

- Visit www.researchgrants.stryker.com and click the **Register for access** link on the left of the screen. This will take you to the **New User Registration** form.
- Submit the completed form to receive your temporary login credentials via email. Next, log in to your account and change your password. You may then create a new application request.

#### Is login access secure?

- Yes. For your protection, three incorrect username/password attempts will lock out access to the portal.
- If you forget your password or have problems logging in, contact support@steeprockinc.com to reset your password.

#### Do I need to submit a full protocol?

• No. You may initially submit an IIS concept. If Stryker decides to move forward with the study concept, a full protocol will be requested.

#### What documents are needed for submission?

- Current (signed/dated) CV
- Overall budget
- Concept or protocol information required in the application template
- Due Diligence checklist (to be completed via the portal)

#### How will I be informed about the status of my submission?

- Notifications of status and additional information requests will be sent via email to investigators and study personnel.
- All document submissions and updates should be completed via the portal to ensure ease of use, accuracy, transparency and efficiency.

#### If my study is approved, how often will I need to submit progress updates?

- Stryker asks that progress updates be submitted monthly. Such updates include enrollment, follow-up and publication/presentation plans.
- An email notification will be sent to study personnel designated in the portal once a 30-day period has passed since the previous update.

#### **Thank you for partnering with Stryker in your IIS research!**